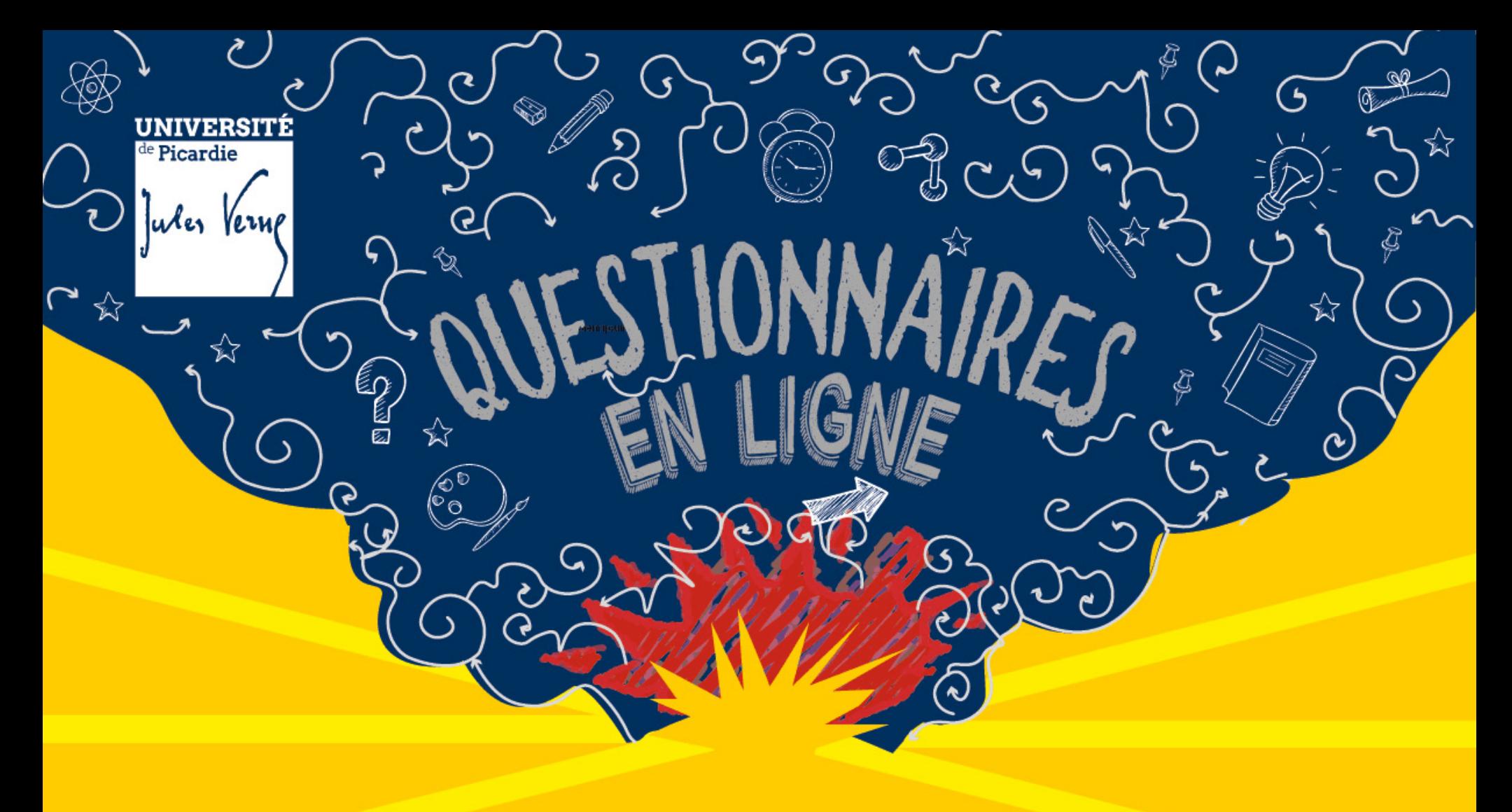

18/02/20

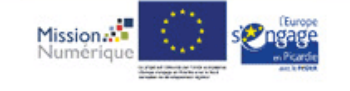

Workshop #2

**CURI** Mardi 18 février,

**WORKSHOP #2** Réaliser vous-même des enquêtes dans les domaines suivants: - Activités de recherche - Consultation d'usagers - Consultation d'étudiants

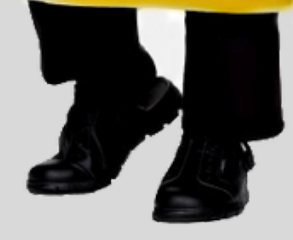

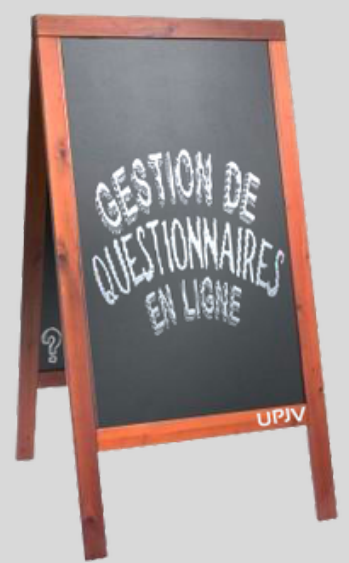

#### LES OUTILS UPJV

## **L I M E S U R V E Y Q U I Z Z Y O U R S E L F B E E K A S T**

# Workshop #2

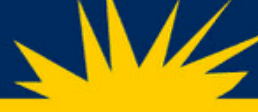

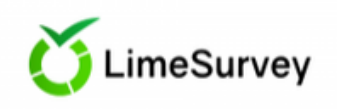

# **Qu 'est-ce que c'est ?**

Un logiciel open source d'**enquêtes statistiques**, de **sondage** et de **création de formulaires en ligne**. L'accès à l'outil est exclusivement réservé aux **personnels de l'UPJV** et éventuellement aux **étudiants** placés sous la responsabilité d'un enseignant-chercheur.

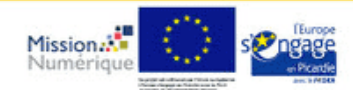

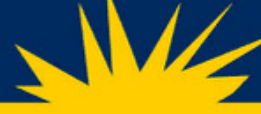

LimeSurvey

## **Comment ça marche ?**

### 1ère étape : Connectez-vous à votre **ENT**

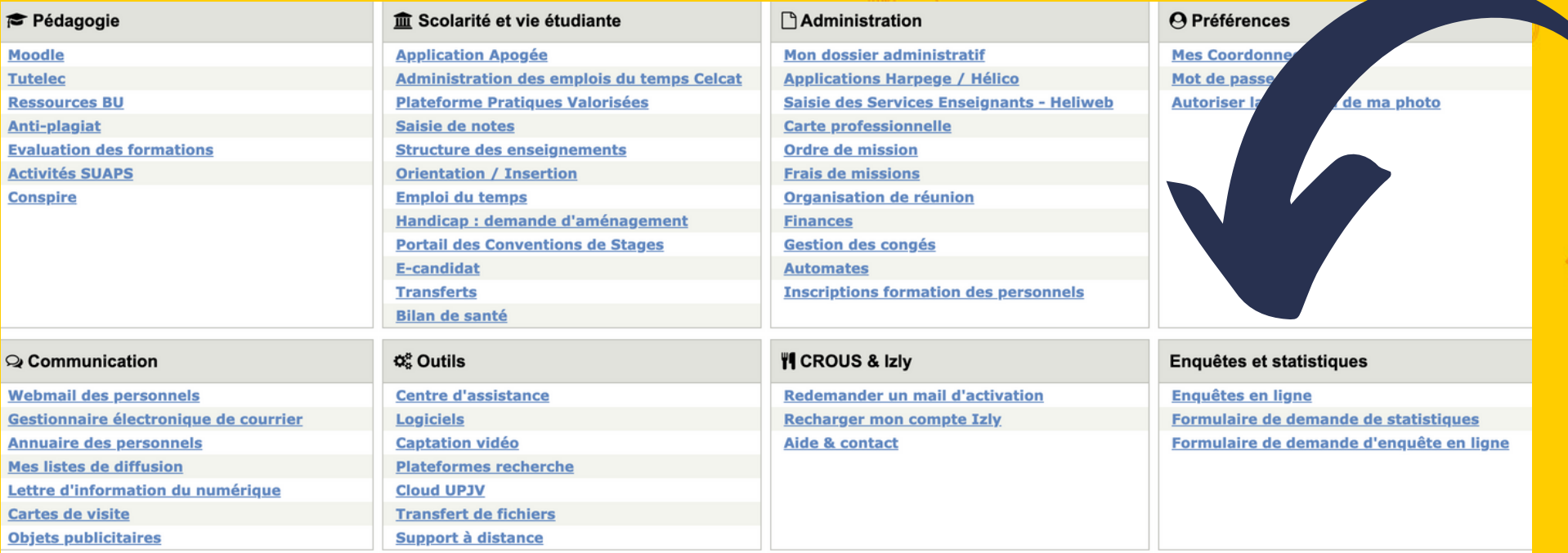

#### **L** Téléphonie

Documentation téléphone 6865

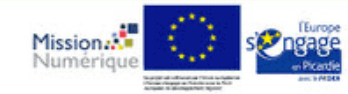

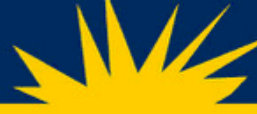

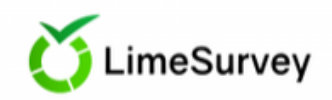

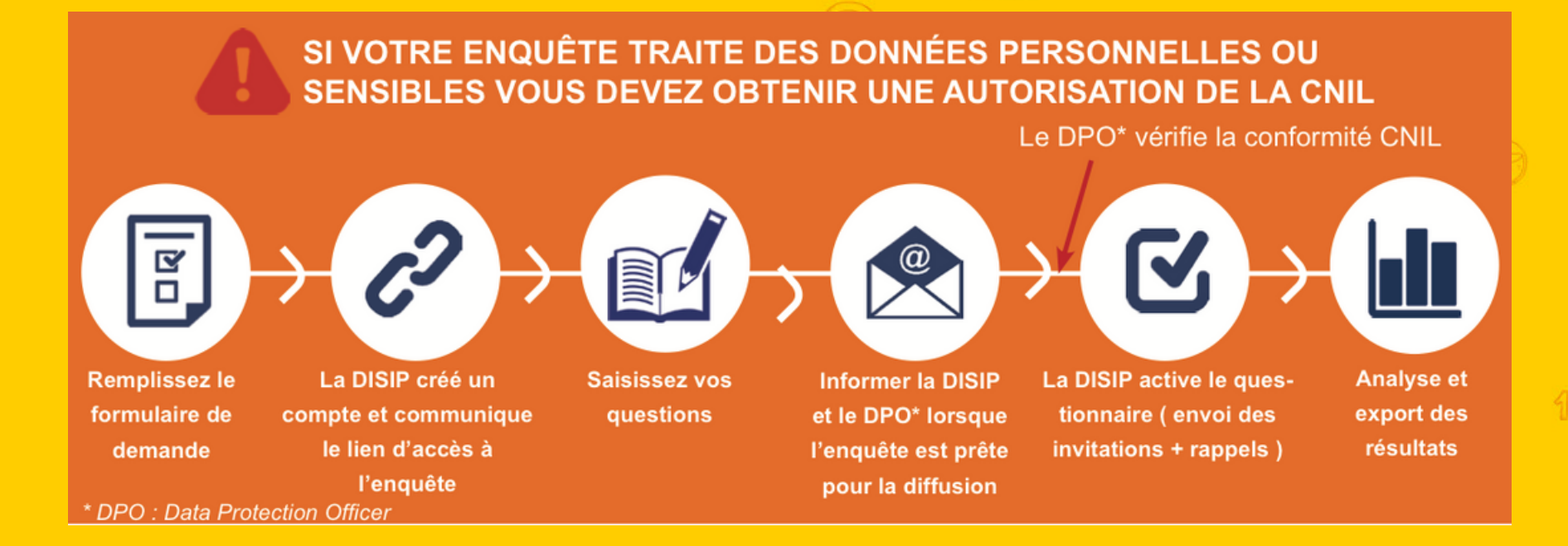

#### \*le DPO est le **Délégué à la Protection des Données**

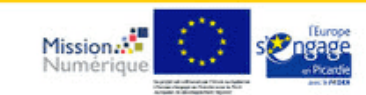

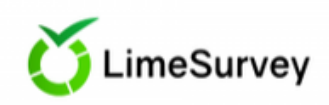

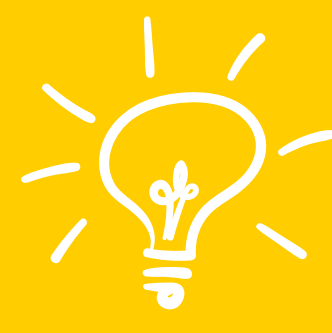

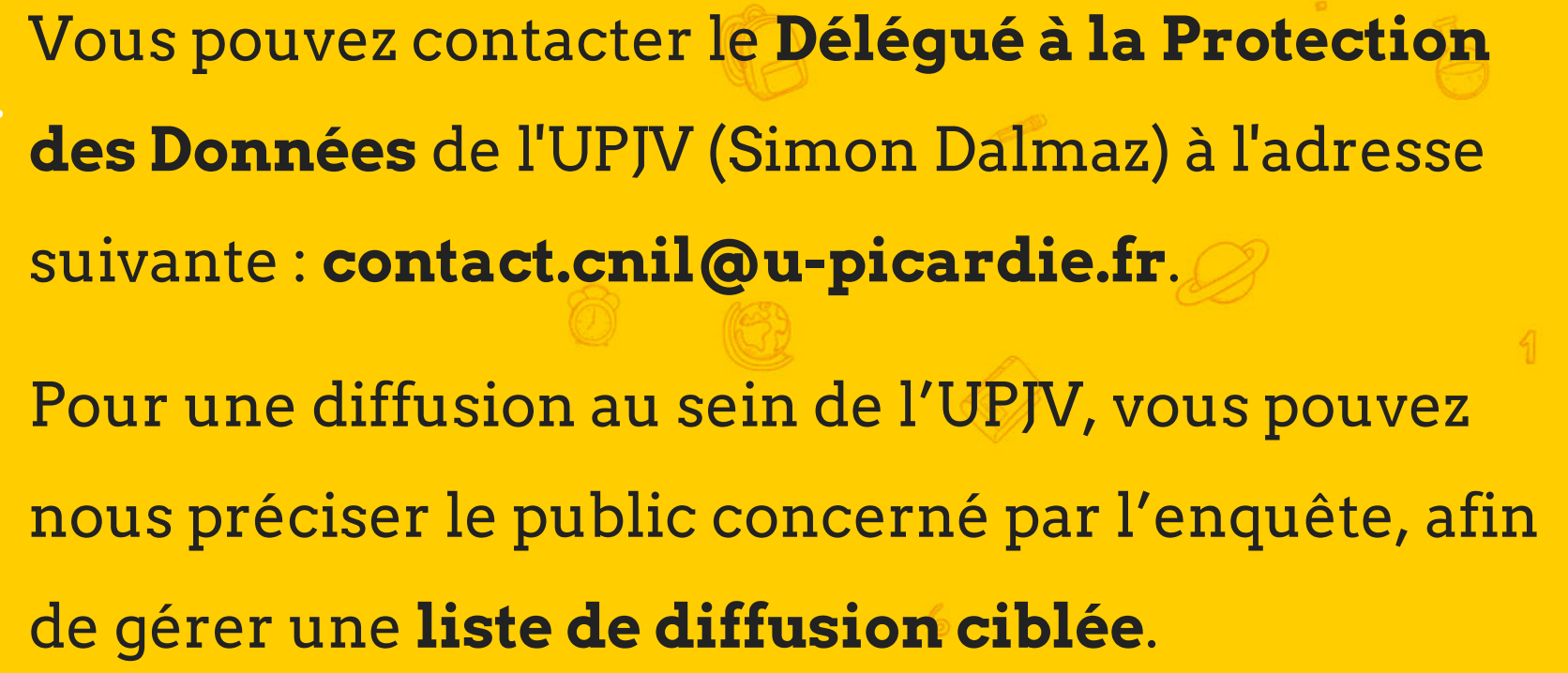

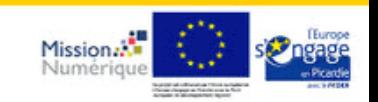

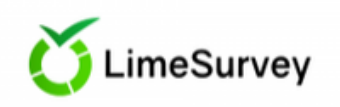

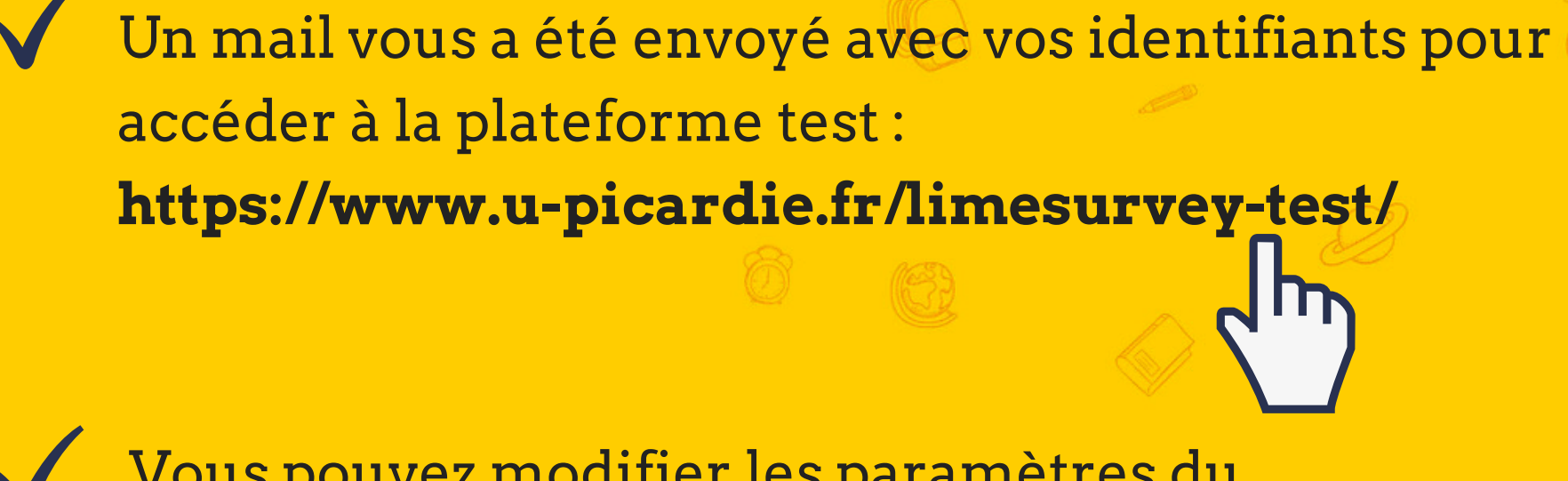

**Se connecter**

Vous pouvez modifier les paramètres du questionnaire créé.

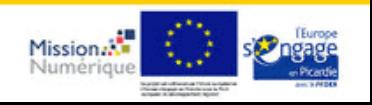

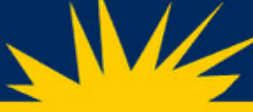

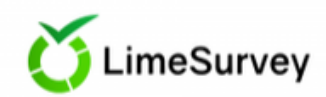

## **Les paramètres généraux**

#### Paramètres généraux du questionnaire

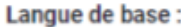

Groupe:

Modèle:

Default Survey Group

Français

**Autres langues:** 

Administrateur:

Sélectionnez les langages additionnels

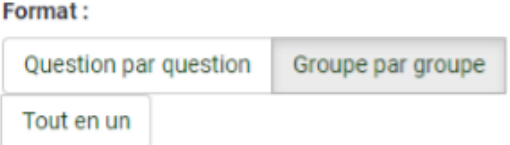

Personne responsable du questionnaire

Courriel de l'administrateur :

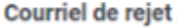

Fax à :

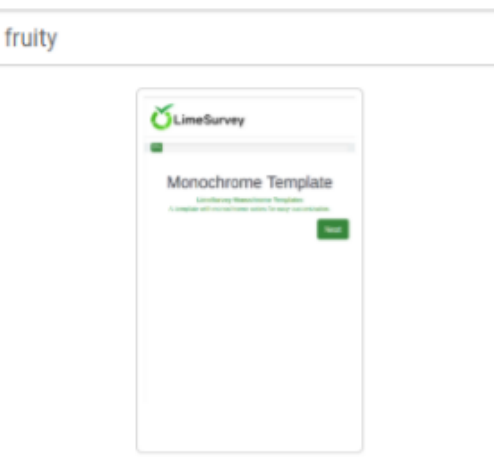

 $\overline{\mathbf{v}}$ 

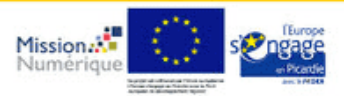

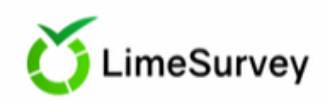

## **Le menu**

≡ Liste des questions

E Lister les groupes de questions

È Réordonner les questions / groupes de questions

A Participants au questionnaire

■ Quotas

 $\circ$  Évaluations

Modèles de courriel

% Paramètres d'URL

 $\blacksquare$ : Ressources

⊯ Extensions simples

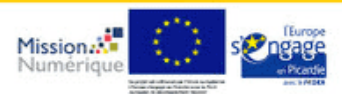

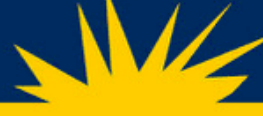

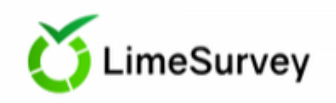

## **Les modes de diffusion**

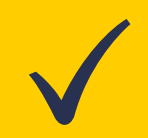

#### **Par lien du questionnaire :**

à récupérer sur la vue d'ensemble du questionnaire, à diffuser par mail ou sur un site de recherche par exemple

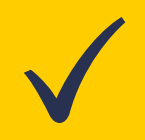

#### **Par table d'invitation :**

fichier excel à créer avec Nom, Prénom et adresse des participants, à transmettre à la CAP numérique pour envoi des invitations

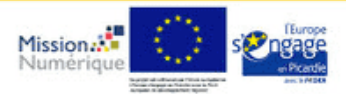

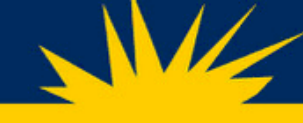

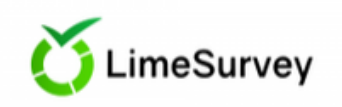

**Les avantages**

28 types de question

+ de 80 langues disponibles

Créer autant de quotas que vous le souhaitez pour vos sondages

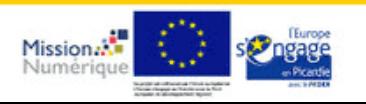

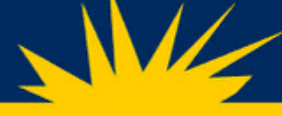

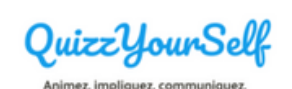

# **Qu 'est-ce que c'est ?**

Cet outil permet d'**animer** et d'**évaluer** vos interventions (formations, conférences, réunions, exposés) **en temps réel**, via le smartphone, portable ou la tablette des participants.

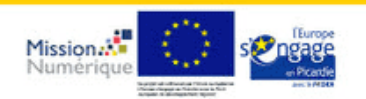

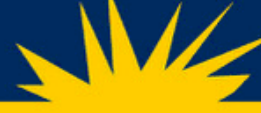

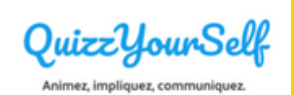

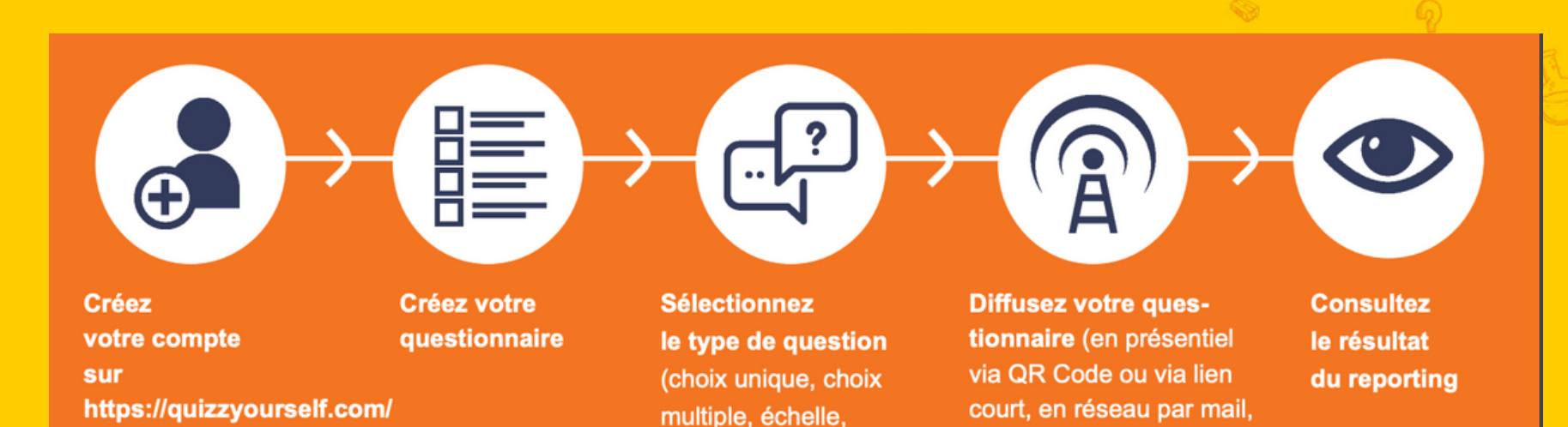

réponse libre...)

sur WhatsApp)

via Facebook, via Twitter,

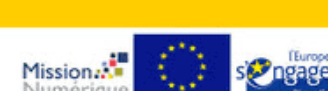

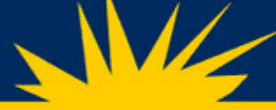

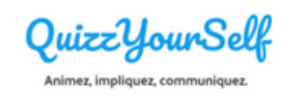

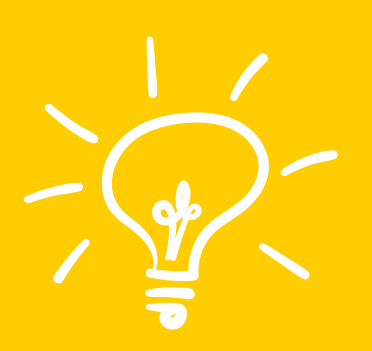

## Contactez la **CAP numérique** pour qu 'elle vous crée un compte.

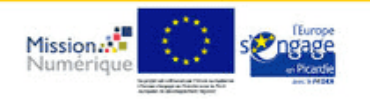

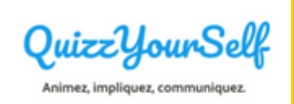

**Les avantages**

Analyse immédiate des résultats

Plusieurs moyens de diffusion de votre questionnaire : QR code, lien à partager par mail, sur les réseaux sociaux, en l'insérant sur un site

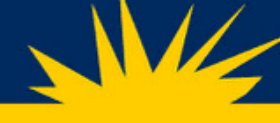

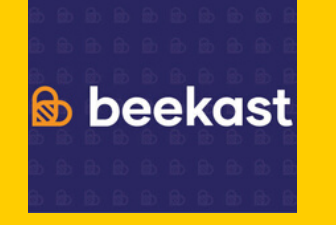

Une solution web et mobile qui permet de créer des **votes, questionnaires, brainstormings, nuages de mots**.

**Qu 'est-ce que c'est ?**

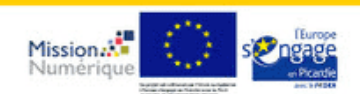

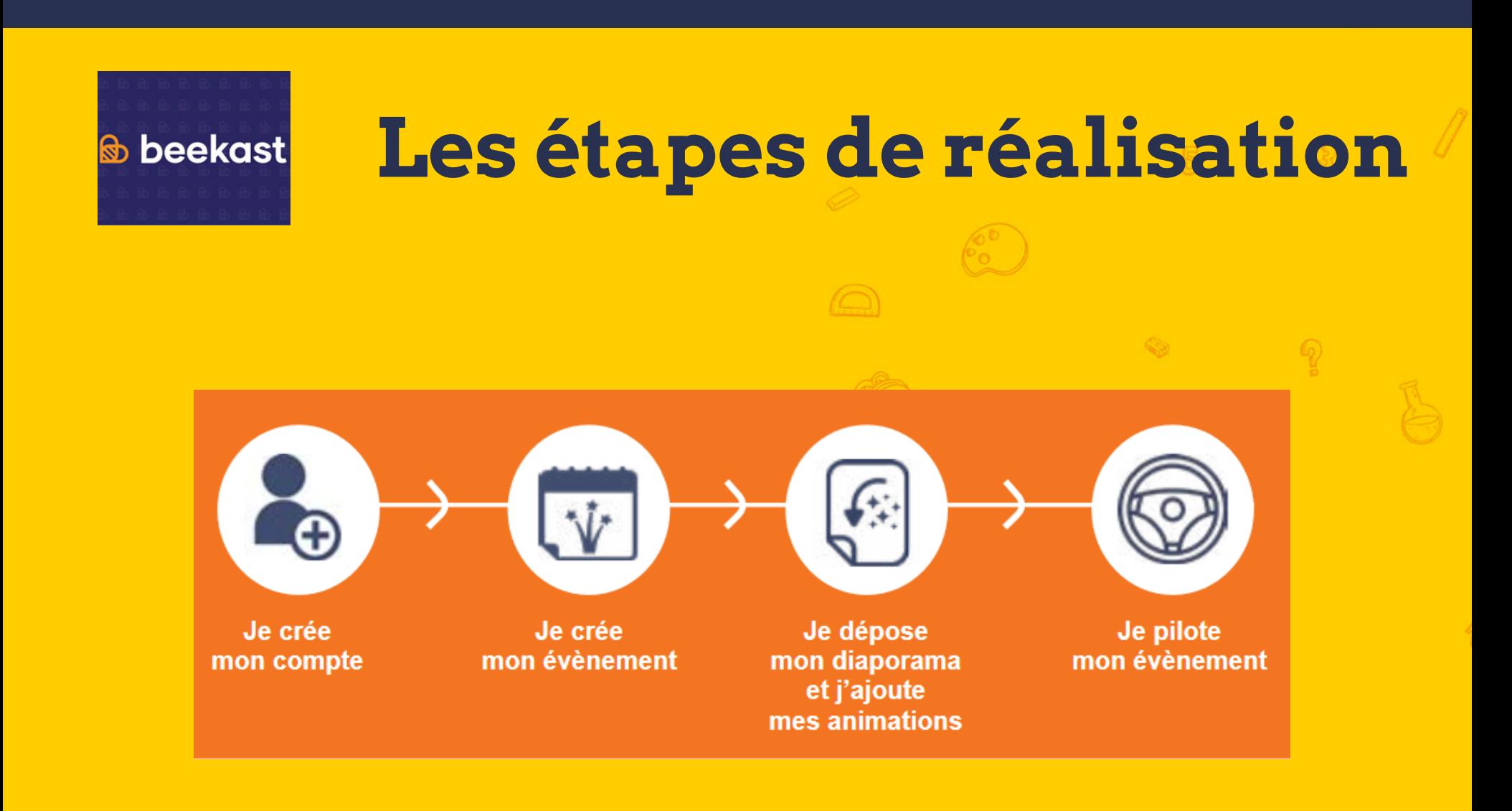

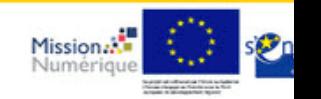

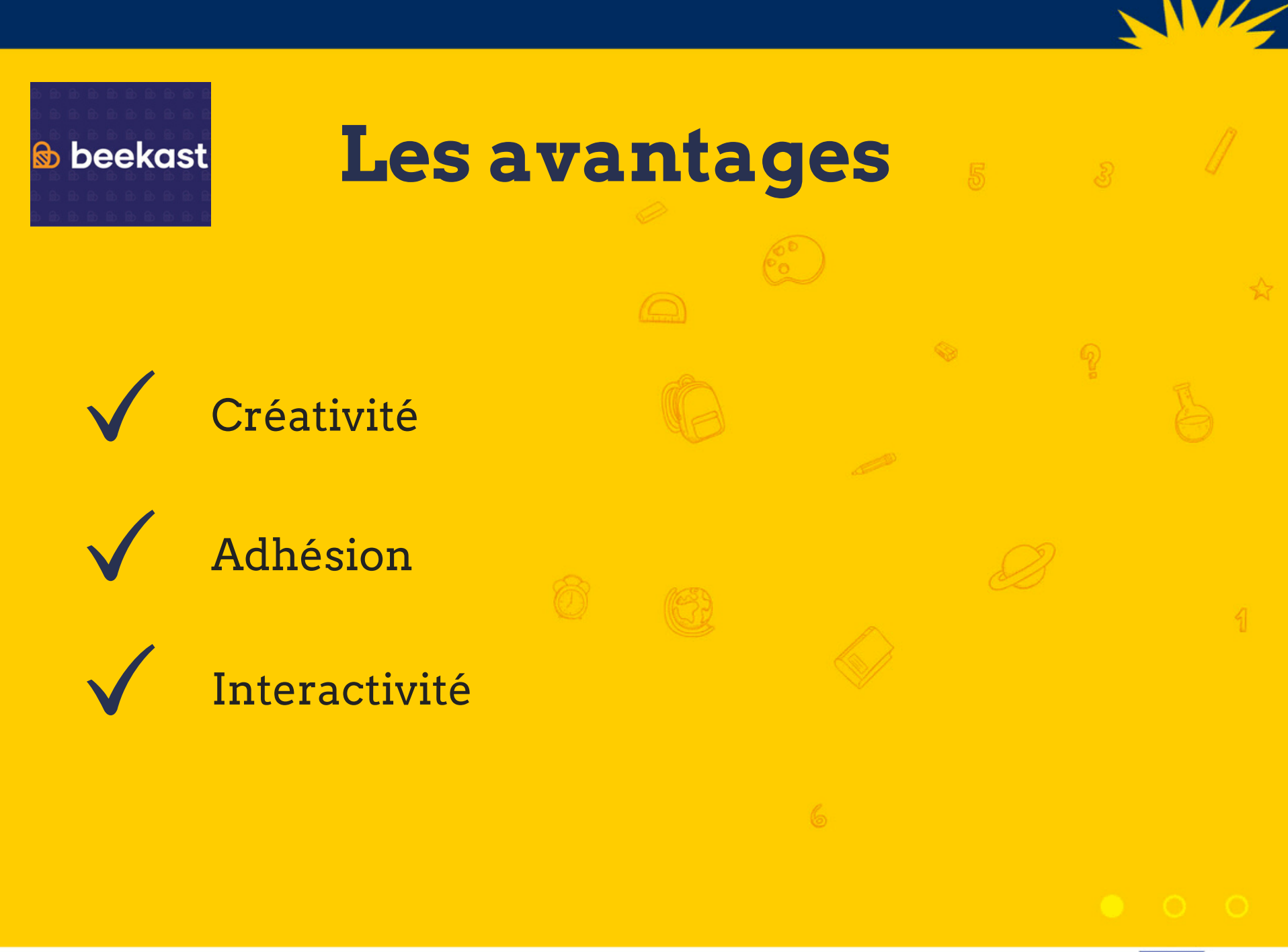

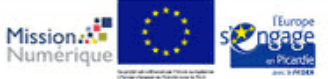

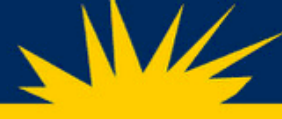

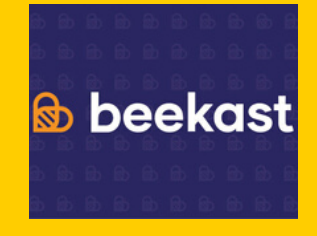

**Pour en savoir +**

Se rapprocher du **Service d'Innovation Pédagogique** (SIP)

Formations de prise en main de cet outil proposées par la **DRH-Formation**

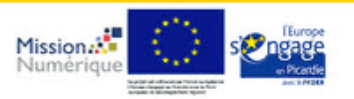

## **Retrouvez nos interventions et ressources d'accompagnement**

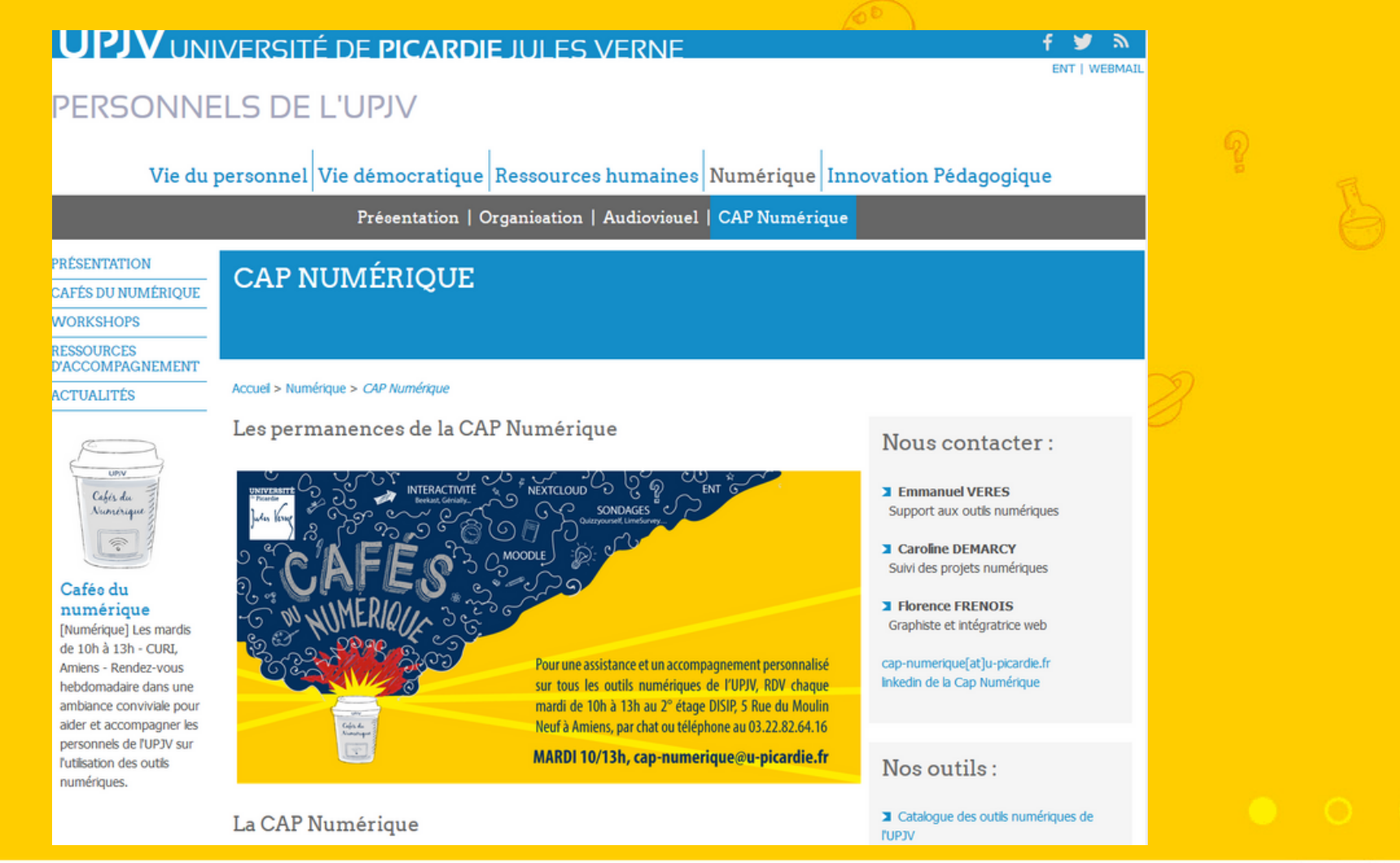

Mission.<sup>1</sup>

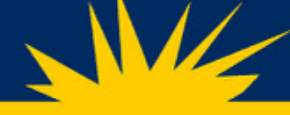

## **La CAP numérique**

La **Cellule d'APpui au Numérique de la DiSIP** peut intervenir à la demande de chacun en vue de mettre en place des actions de formations spécifiques, des présentations d'outils pédagogiques, de la veille, mais aussi du développement d'outils adaptés.

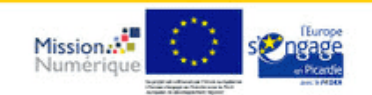

# Cap-numérique

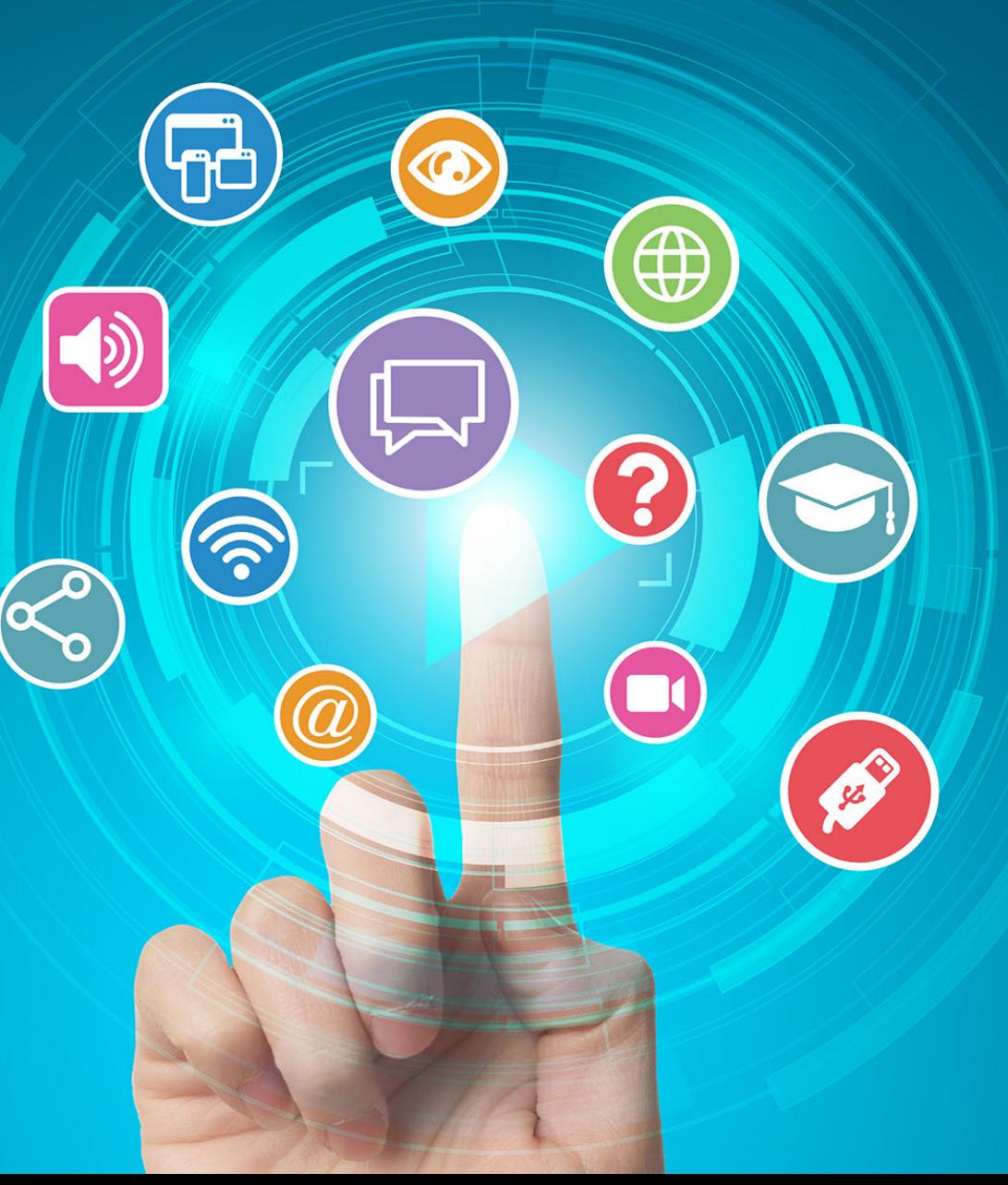

#### **Florence FRENOIS**

*Intégratrice web G r a p h i s t e*

#### **C a r o l i n e D E M A R C Y**

*Suivi des projets n u m é r i q u e s*

#### **E m m a n u e l V E R E S**

*Support aux outils n u m é r i q u e s*

## $\bf{Constant}$

*c a p - n u m e r i q u e @ u - p i c a r d i e.fr*

## **WEBSITE**

*h t t p s : //p e r s o n n e ls.u p i c a r d i [e.fr/n](https://personnels.u-picardie.fr/numerique/pedagogie/) u m e r i q u e/c a p n u m e r i q u e/*

Création graphique : DISI UPJV - Canva